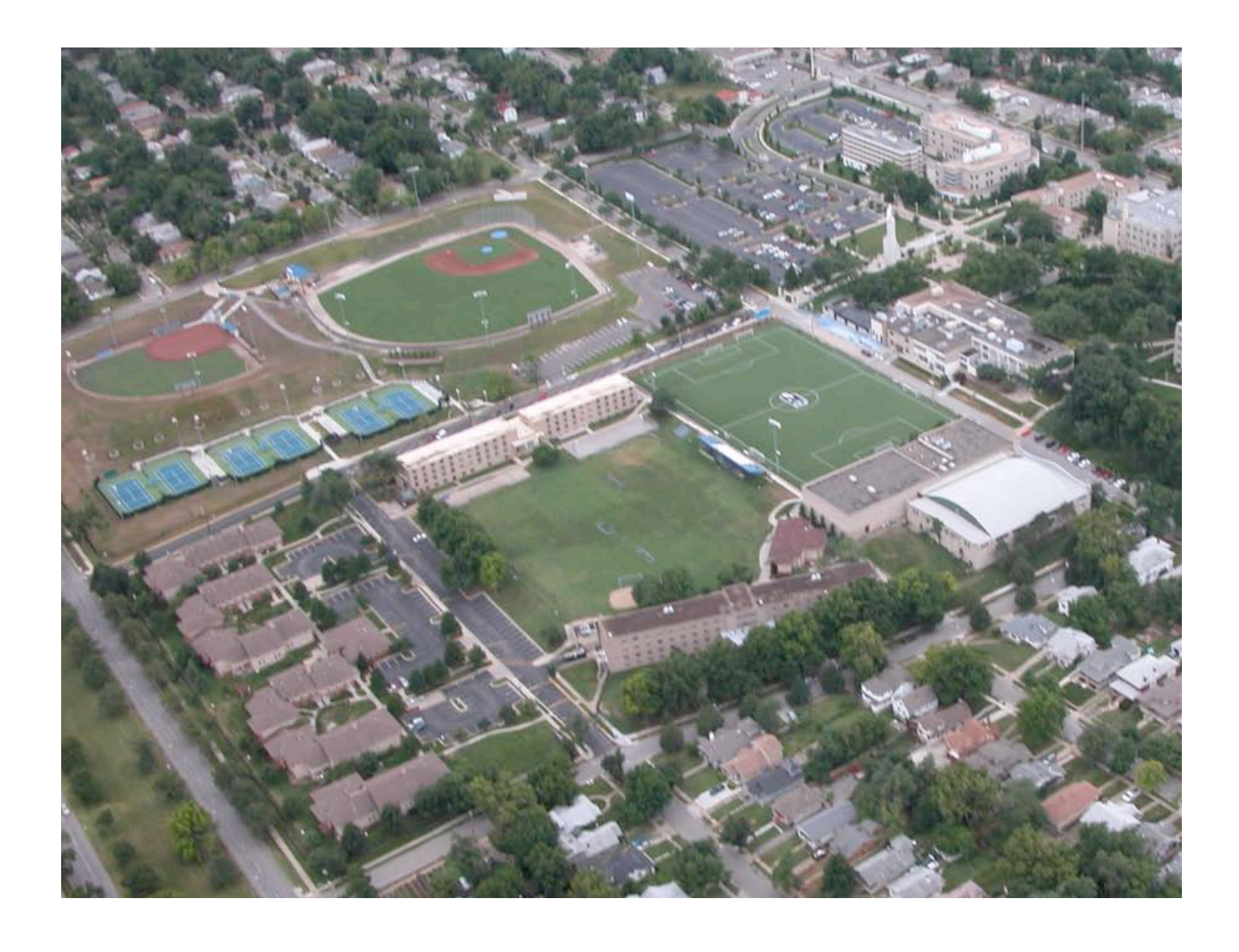

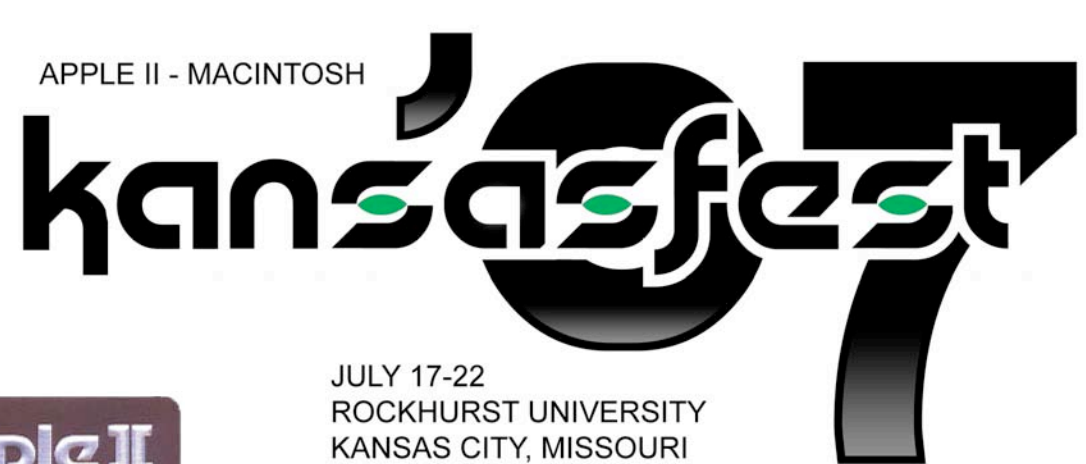

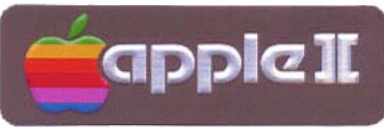

Welcome to Rockhurst & KFest 2007! The Power JE Be Your Best -=- II Infinitum -=- KansasFest 2007

Thank YOU for participating and supporting KansasFest 2007 - Without YOUR support we could not do this once again. Everyone helps. Thank you again!

Meals -- All meals are in the Rockhurst Cafeteria, Massman Hall. Breakfast: 0800 - 0900 Lunch: 1200 - 1300 Dinner: 1700 - 1800

#### **Telephones, Towels and Checkout**

If you brought a cellular telephone with you, you can hook it up in your room to the electric outlet, or turn it off and shove it in a drawer, to not be bothered. You won $\mu$ t need to ask the staff for the phone number, as you should already know yours. (A blast from KFest Pasts). Please stack up your linens at checkout and return them to the collection cart whos location will be pointed out during the week. We are in charge of the linens ourselves this year and they need to be handled separately. Checkout is by 11AM or so on Sunday morning. Please do not loose any key cards. They cost \$50 to replace. We did good last year and returned them all. Lets show the university students how to do it.

#### **KFest Registration**

Your room asignments and key cards will be issued by Rockhurst staff at Xavier-Loyola Hall, you should enter the campus from 54th and Troost and proceed to the soccer field- where we are located next to the bleachers. You+re key card will give you access to the Town Home parking lot which is accessable off The Paseo.

#### **Legend**:

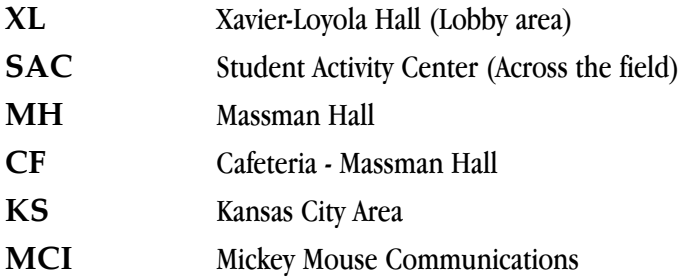

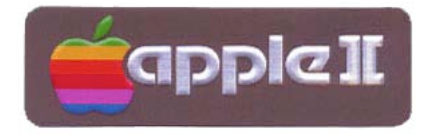

Officially scheduled events are open only to registered attendees excluding Saturday's events which are open to the public. Pikop `N Tossov will be on the watch at other times. Visitors are permitted at times other than officially scheduled events, and are generally not permitted to be in the vicinity of scheduled events.

#### **Tuesday, July 17th**

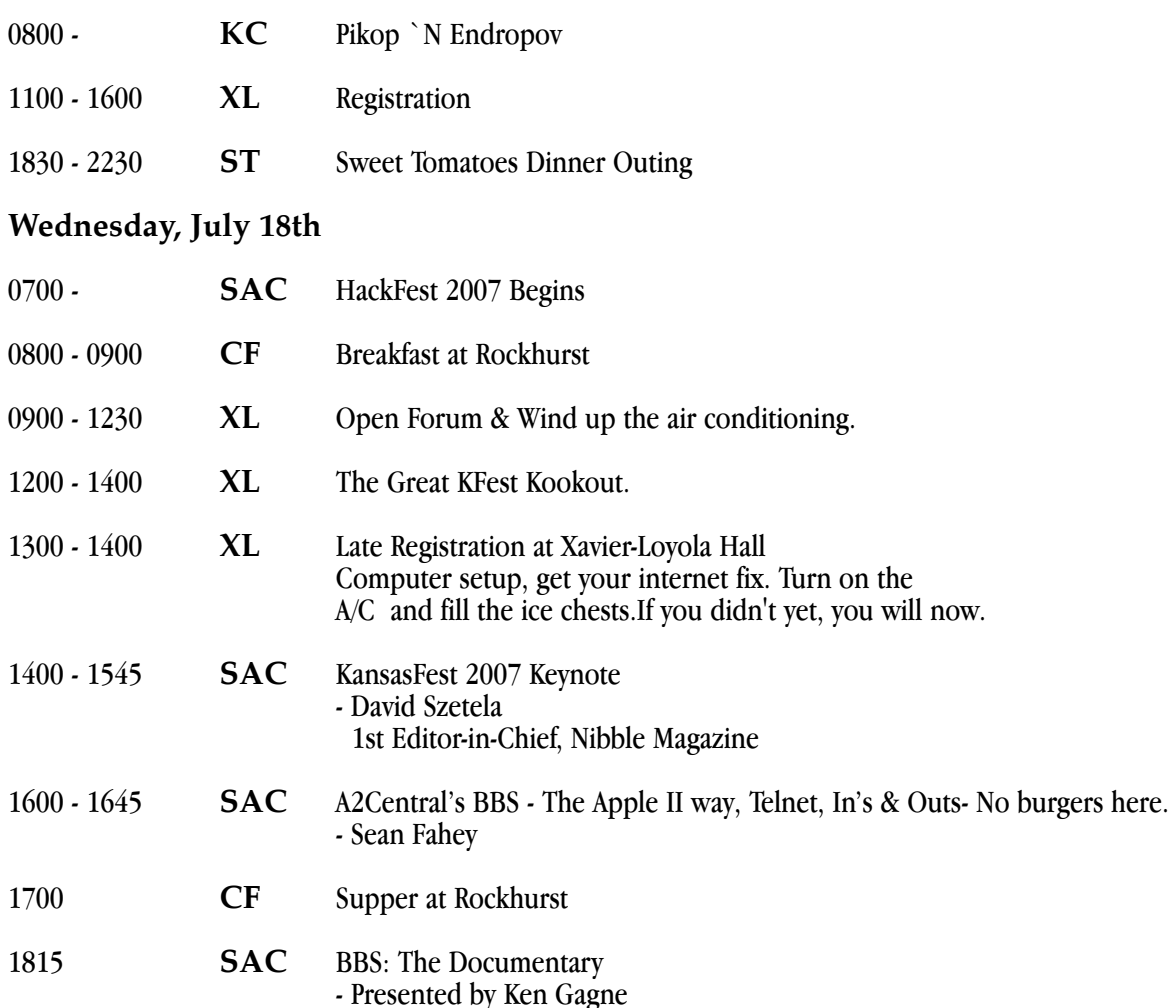

2000 **XL** Juiced.GS Reception - "BYOB" - Pizza Gnomes of Kansas City

#### **Thursday, July 19th**

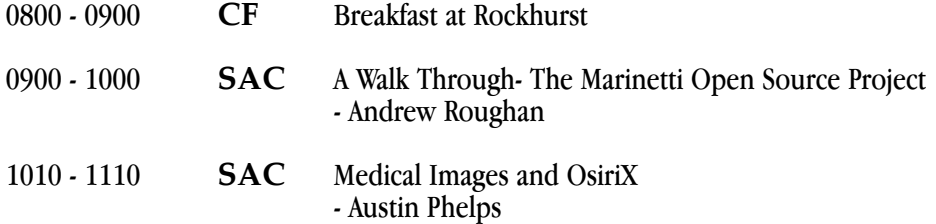

1115 - 1200 **SAC** CBC: The Lens, presents: Spam. The Documentary

#### - Presented by Tony Diaz

### **Thursday, July 19th continued**

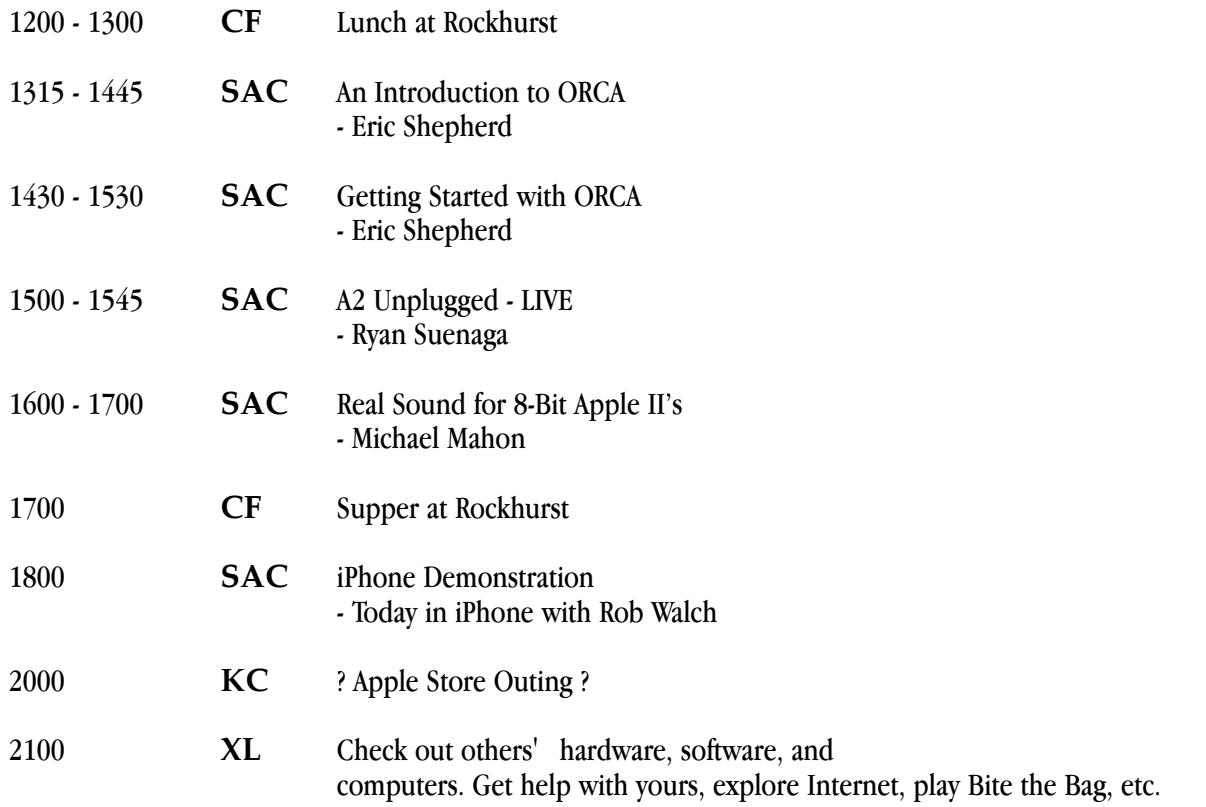

### **Friday, July 20th**

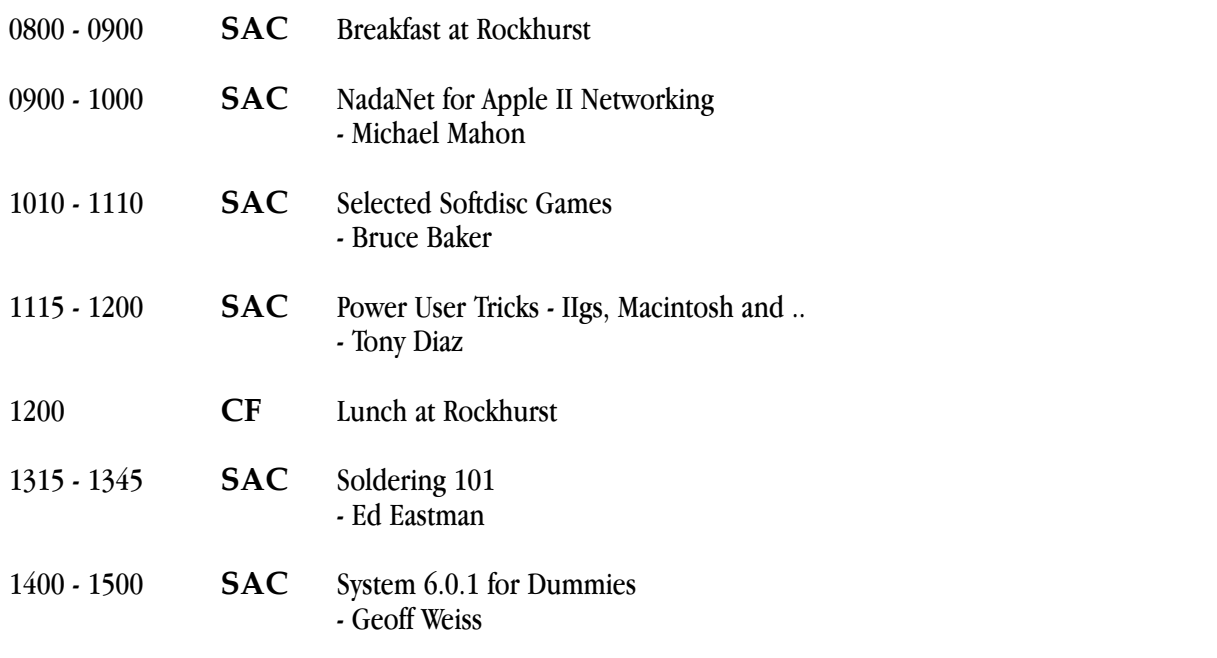

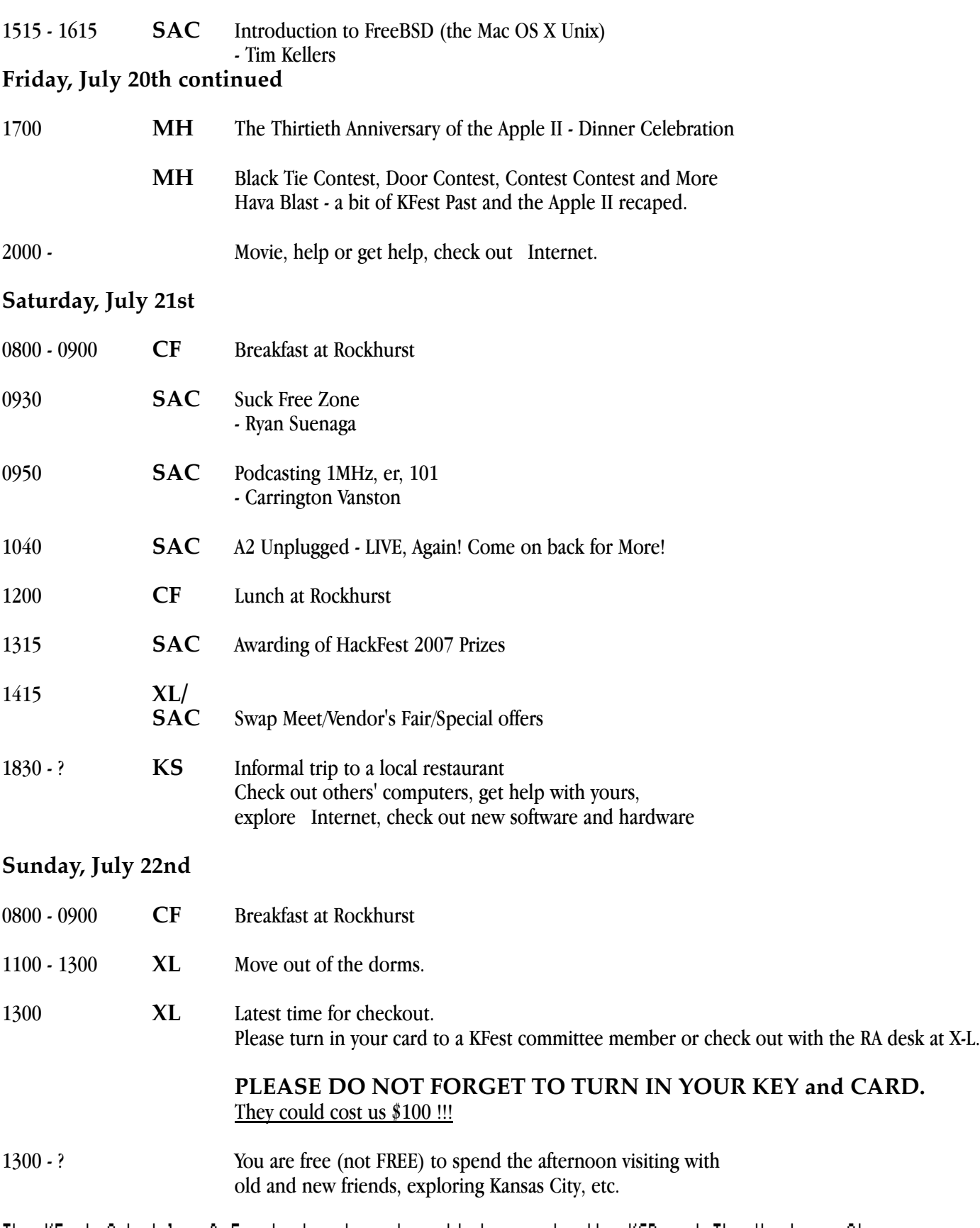

The KFest Schedule of Events has been brought to you by the KGB and The Hardware Store. Every 27th customer gets a ballpien hammer free!  $\rightarrow$ 

Presenter: Ryan Suenaga Topic: Suck Free Zone 2007 Platform: Apple IIgs

Ryan Suenaga is trying to continue his streak of KansasFests with a product to release, thereby eliminating the KansasFest Curse of Sheppy, which states that a developer who doesn't have a product to release at KansasFest sucks. Will he avoid being a vacuum cleaner reasonable facsimile again in 2007? Or will he be worth the same as a 50 cent ten minute job at the local gas station?

.,;|;,.,;|;,.,;|;,.,;|;,.,;|;,.,;|;,.,;|;,.,;|;,.

Presenter: Austin C Phelps Topic: Medical Images and OsiriX Platform: Mac

Explore the state of digital in the world of medical images, including how standards evolved and a history of development. Samples of digital medical images will be demonstrated using medical image viewers such as the open source DICOM viewer OsiriX for Mac OS X.  $\rightarrow$ 

ì (---) (---) (---) (---) (---) (---) (---) (---) (---) (---) (---) (---) ì

Presenter: Sean Fahey Topic: A2Central's BBS (telnet) ins and outs Platform: Mac/Windows

Interactive demonstration of A2Central's BBS, plus info on how to join, and use its e-mail, news and FTP file sections. Also there will be additional discussion on future plans, and feature requests from users.  $\rightarrow$ 

.,,;|;,.,;|;,.,;|;,.,;|;,.,;|;,.,;|;,.,;|;,.,;|;,.,

Presenter: Ed Eastman Topic: Soldering 101

Learn the basics of soldering and maybe pick up some technique. We'll review the equipment needed and cover some quick, practical demonstrations. Bring your equipment and soldering projects and we'll have some practice soldering and desoldering. Hands on opportunities will be available for those interested.  $\rightarrow$ 

Presenter: Andrew Roughan Topic: A walk through the Marinetti Open Source Project Platform: Apple II/Mac/Win

This session will provide an in depth quide to the tools and artifacts that comprise the Marinetti Open Source Project. It will cover what it takes to look at the source code, make a change, build the component and build an installer, including interactions with CUS.

There will also be some discussion of the techniques that have been used to move source between Sourceforge and the IIgs development environment.  $\rightarrow$ 

[[ (---) (---) (---) (---) (---) (---) (---) (---) (---) (---) (---) (---) (---) (---) [

Presenter: Michael Mahon Topic: NadaNet for Apple II networking Platform: Apple II

Presenting an introduction to NadaNet, a native Apple II network for experiments in parallel programming that is easily accessible from Applesoft.

Both how NadaNet works and how it is used will be shown, and its speed and ease of use will be demonstrated. The AppleCrate and various NadaNet servers will also be discussed.  $\rightarrow$ 

المانجمانجمانجمانجمانجمانجمانجمانجمانج

Presenter: Michael Mahon Topic: Real Sound for 8-bit Apple II's Platform: Apple II

Presenting the techniques available for making sounds on the Apple II, with an emphasis on software-DAC methods for creating much richer and more complex sounds than the usual speaker toggling methods.

The presentation will include demonstrations and examples of the various methods and the tradeoffs involved in using them.  $\rightarrow$ 

- (---) (---) (---) (---) (---) (---) (---) (---) (---) (---) (---) (---) (---) (---) -

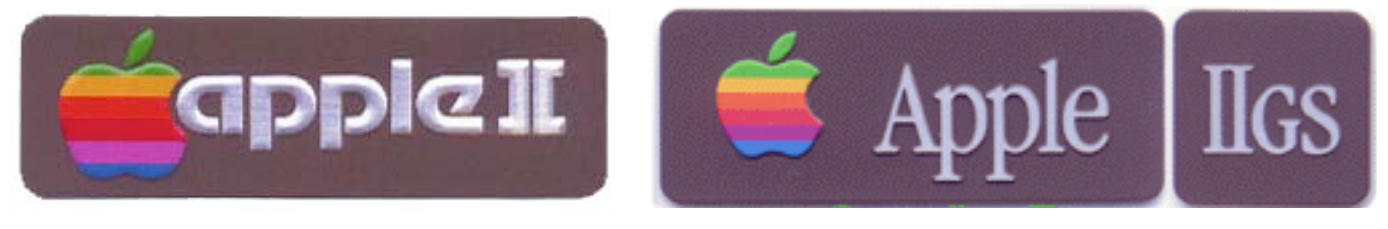

Presenter: Ryan Suenaga Topic: A2 Unplugged Live!

Join the first anniversary of the birth of A2Unplugged for a live session with Ryan Suenaga. Grab the microphone yourself and add your own mark to the Apple II podcast. Covering KansasFest since 2007!  $\rightarrow$ 

ì (---) (---) (---) (---) (---) (---) (---) (---) (---) (---) (---) (---) ì

Presenter: Eric Shepherd Topic: Intro to ORCA Platform: Apple IIgs/Mac

If you've wanted to get set up to try some Apple II programming with ORCA but don't know where to begin, this session is for you. Apple II programmer Eric Shepherd will show you how to install the ORCA environment, how to configure it, and how to use the ORCA shell to get started with your first programming project. Learn how to use the command-line utilities included with ORCA, how to edit, compile, and link your first project, and some helpful tips to speed you on your way to becoming an ORCA expert.  $\rightarrow$ 

.,;|;,.,;|;,.,;|;,.,;|;,.,;|;,.,;|;,.,;|;,.,;|;,.

Presenter: Geoff Weiss Topic: System 6.0.1 for Dummies (Apple IIgs Users Guide to Windows Vista) Platform: Apple IIgs (emulated on Win or Solaris)

Even with an interest in retro-computing, it is important to stay sharp on the cutting-edge. Take a stab at GS/OS 6.0.1 with a dissected look at all the files of which it consists and what their function is. You don't need to be a swordsmith to forge ahead to see how to get modern functionality out of Microsoft Windows Vista. It will be pointedly clear that Windows Vista has a natural progression of features from those familiar with an Apple IIgs, no matter which way you slice it.  $\rightarrow$ 

ì (---) (---) (---) (---) (---) (---) (---) (---) (---) (---) (---) (---) ì

Presenter: Bruce Baker Topic: Demo of selected games from Softdisk Platform: Apple II emulated (on Win)

I will demonstrate four to six programs found on Softdisk 8 bit disks. Most probably I will find some from disks 120-130. There will be a few games and logic puzzles. Audience participation will be expected. These programs will be run from disk images on Applewin.  $\rightarrow$ 

Presenter: Rob Walch Topic: The 411 on the iPhone Platform: iPhone

Rob Walch host of the Today in iPhone Podcast ( www.todayiniphone.com ) will talk about the Good, the Bad and the Beautiful of the iPhone. He will cover Tips and Tricks to help you get the most out of your iPhone. Go over some of the best sites for iPhone information. Some cool web 2.0 Apps and cover the latest on the Hacking front. This will be an interactive Q&A presentation so please bring your questions.  $\rightarrow$ 

المانيان باني بناني بناني بناني بناني بناني بناني

Presenter: Ken Gagne Topic: BBS: The Documentary

BBS: The Documentary, by Jason Scott, is a three-disc, eight-chapte DVD set that details the rise and fall of the dial-up bulletin board system (BBS) era and its culture. In this session, Ken will present the first chapter, "Baud: The Beginnings of the BBS". Interviews with former BBS sysops reveal how BBSes came to be, what made them great, and how they changed over the years. Running time: 38 minutes,  $\rightarrow$ 

[[ (---) (---) (---) (---) (---) (---) (---) (---) (---) (---) (---) (---) (---) ]

Presenter: Tony Diaz Topic: Power User Tricks - IIgs & Macintosh Platform: Apple IIgs/Mac

Who say you can+t teach an old dog new tricks? Come and learn some. Some stuff thats been around since the dawn of the Macintosh and IIgs, others.. well, not so old, but still usefull none the less! Make others say huh? How did you do that so fast?!?!  $\rightarrow$ 

المانيان باني باني بناني بناني بناني بناني بناني

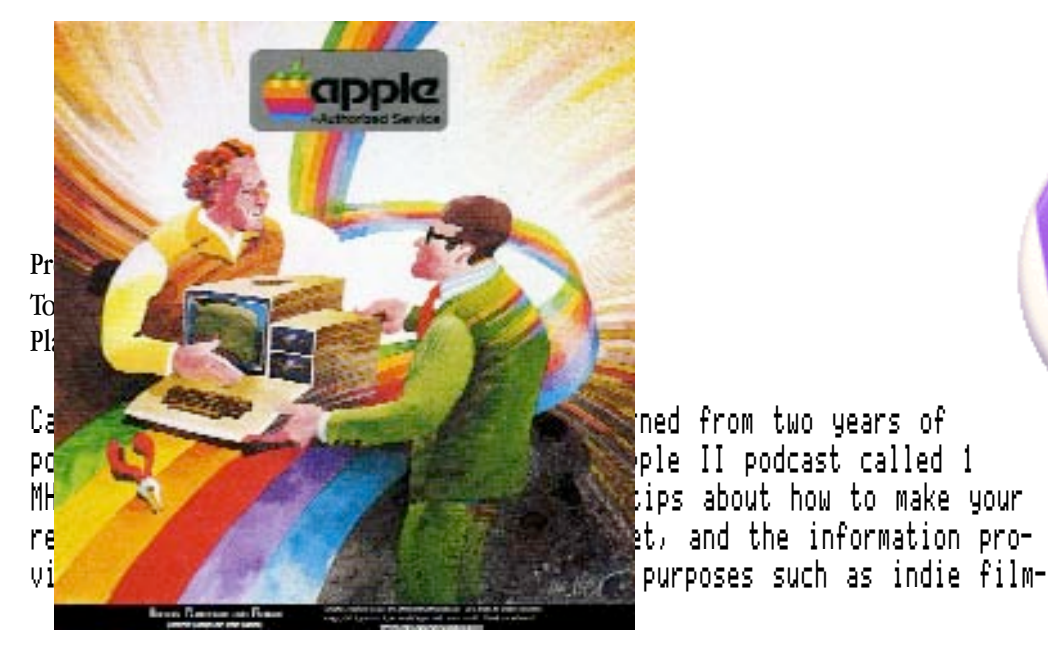

tips about how to make your A2Central.com et, and the information pro-100% Apple II

making or recording a song. Because Carrington is riding to KansasFest from Toronto on a Vespa that would shake his podcasting gear to pieces, this session will be conducted using low-tech stand-ins including balloons, rubber bands, a magic wand, and a ball of yarn.

ì (---) (---) (---) (---) (---) (---) (---) (---) (---) (---) (---) (---) ì

Presenter: Tony Diaz Topic: Power User Tricks - IIgs & Macintosh Platform: Apple IIgs/Mac

Spam: The Documentary explores the annoying consequences of a seemingly useful invention: e-mail spam. In a humorous and insightful look into the global culture of spam, filmmaker David Manning meets with Monty Python's Terry Jones, tracks down a spammer in Las Vegas, talks with the world's foremost anti-spammer, and visits the secret control room of AOL.

What is spam? Where does it come from? How does it work? Manning's search for these answers takes him on a journey inside a bizarre cyber culture that is surprisingly human and three-dimensional. The legendary spam skit from Monty Python mocked the famous canned luncheon meat and then inspired the popular name for annoying, uninvited e-mail. However, there is a real concern that e-mail spam, if left unchecked, could completely clog the internet.

While investigating this intrusive marketing machine, Manning also responds to offers for penis enlargement, the purchase of a genuine Rolex watch and a quick weight reduction method promising lost inches in just 60 minutes.

Spam: The Documentary is directed by David Manning and produced by Scott Dobson. Sally Blake and Jeannette Loakman of Chocolate Box Entertainment (Toronto) are the executive producers.  $\rightarrow$ 

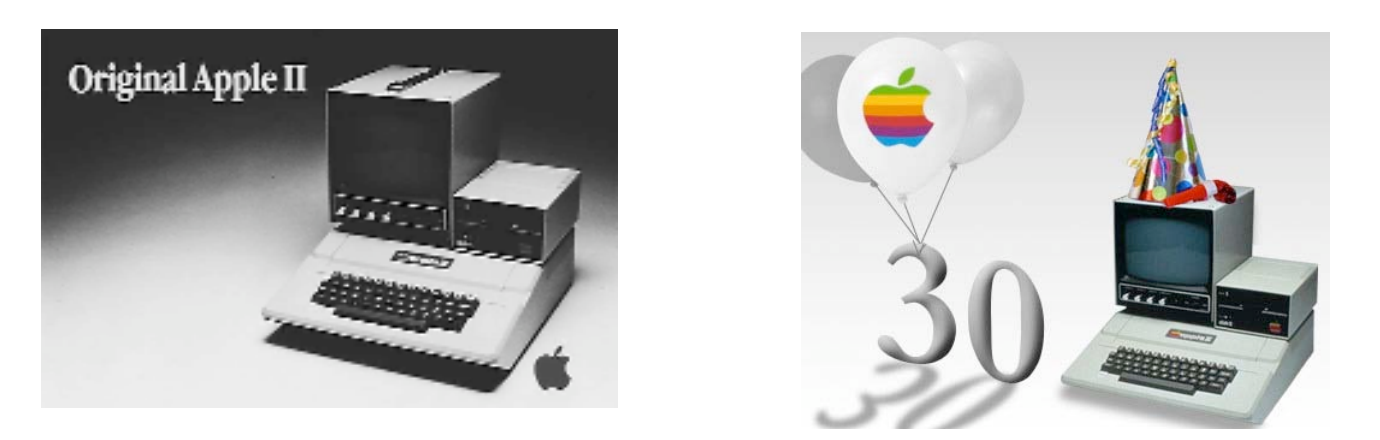

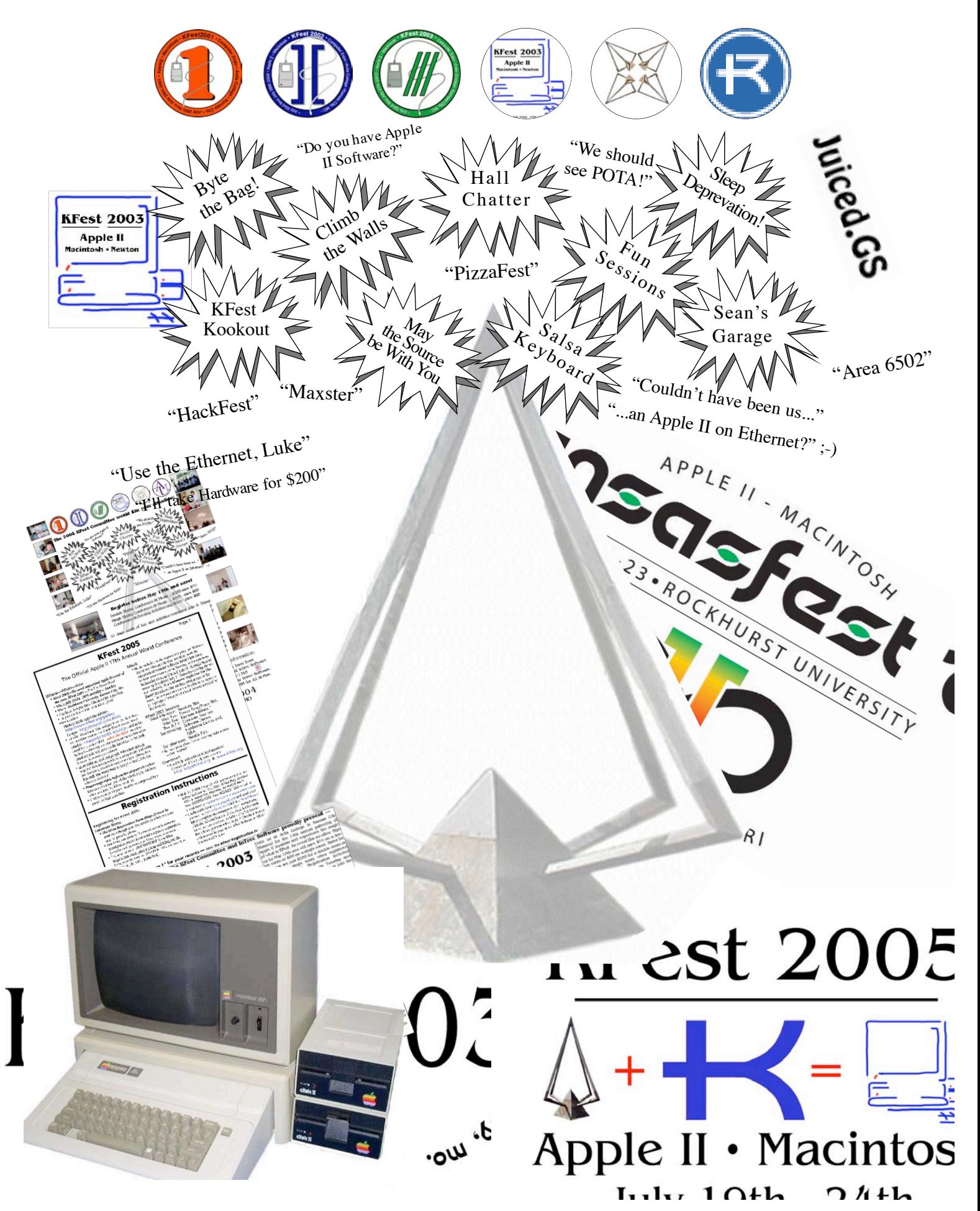

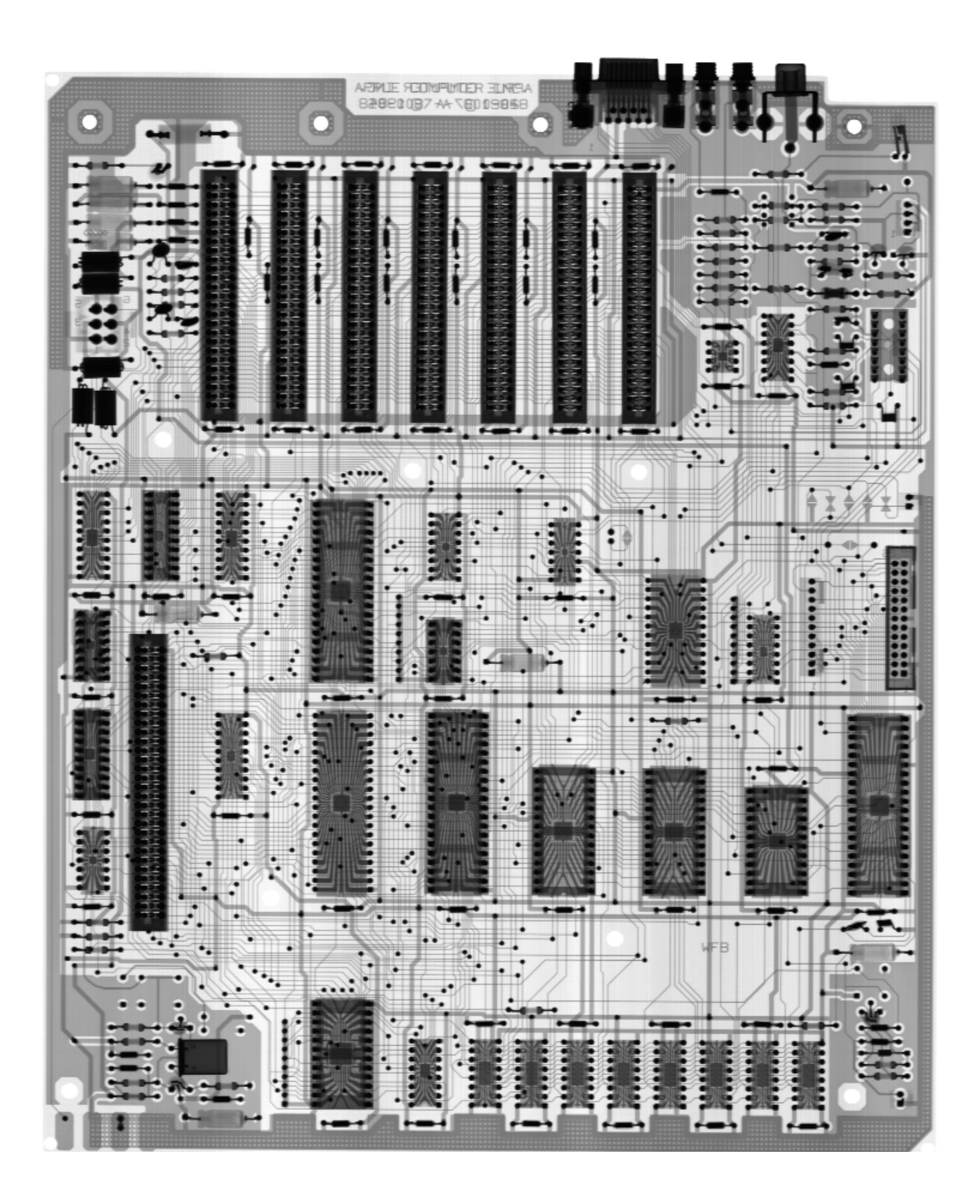